## Exploring the Limits of Functions

*This resource was written by Derek Smith with the support of CASIO New Zealand. It may be freely distributed but remains the intellectual property of the author and CASIO*.

Definition: The limit of a function is one of the fundamental concept in calculus which concerns the behavior of the function near a particular value of *x*, on the domain. A function *f* assigns a value for  $f(x)$  to every input *x*. We can say that a function has a limit at a point  $(p,q)$  so, as  $f(x)$  gets closer and closer to  $q$  (the limit), as  $x$  moves closer and closer to *p*. this needs to be true as you approach the value of *p* from the left and right of *p*. If this is not the case then we can say the limit *does not exist*.

The use of limits extends the concept of substitution.

Exploring the use of the substitution notation on the ClassPad: '|'

**Example:** Calculate f(*x*), where  $f(x) = \frac{(x+1)^2}{(x-1)(x+1)}$  when  $x = 0$ . **Solution:** Substitution *x* = 0 into f(*x*) gives f(0) =  $\frac{(0+1)^2}{(0-1)(0+1)} = \frac{1}{-1} = -1$ 

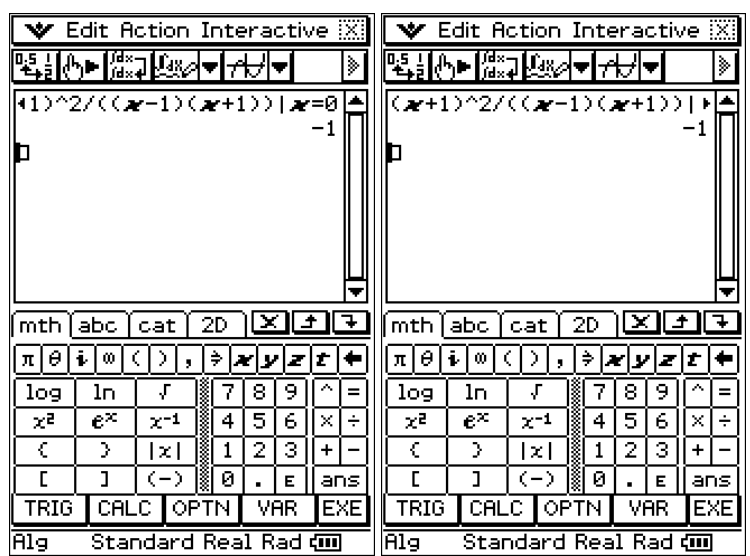

The | symbol can be located Keyboard by opening the Keyboard and then tapping  $\overline{\text{mth}}$  abc  $\overline{\text{cat}}$   $\overline{\text{2D}}$ [OPTN] to <u>ন∂নিঅবিসন≷নিন</u> lr Ł  $\Delta$ 17. ١e open the 2nd set  $\overline{\mathbf{5}}$ of terms. Then З C.  $\blacksquare$ 2 ø tap on  $\lceil \cdot \rceil$ **TRIG**  $CALC$ VAR तिव Standard Real Rad du

Using the same f(*x*) there is an issue with f(*x*), when  $x = 1$ , this is because f(1) =  $\frac{(1+1)^2}{(1-1)(1+1)} = \frac{4}{0}$  $\boldsymbol{0}$ So how can we determine if there is a limit as  $x \to 1$ ? We could look to see what happens by selecting values of *x* close to  $x = 1$ . Note: This is demonstrated below using the 2D keypad for the displaying  $f(x)$ .  $=$  ?

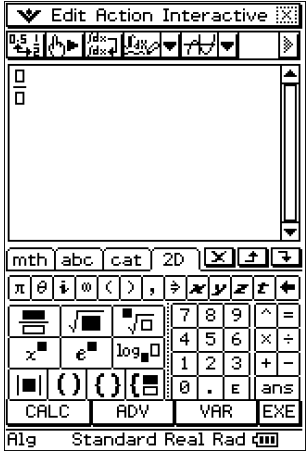

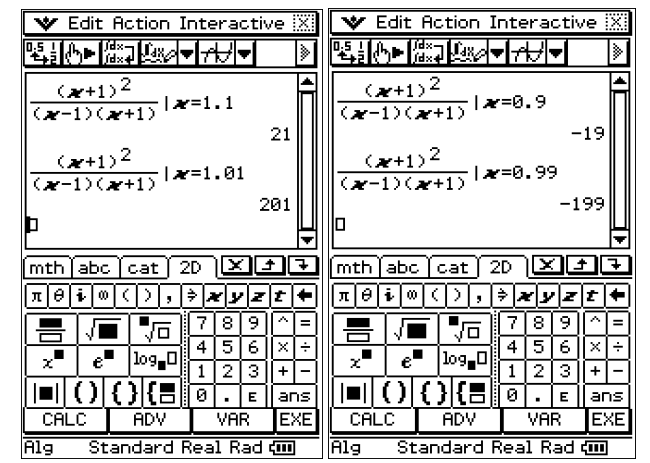

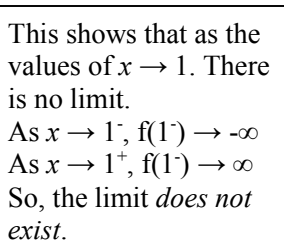

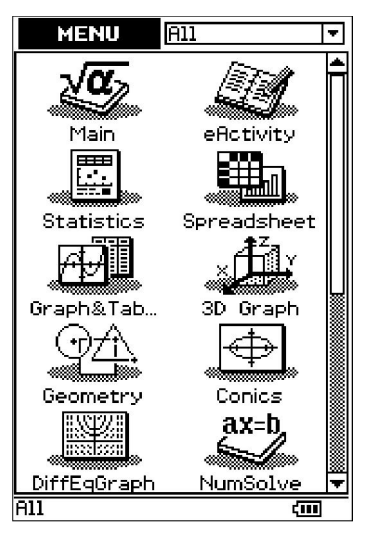

Using the same f(*x*) there is an issue with f(*x*), when  $x = -1$ , this is because f(-1) =  $\frac{(-1+1)^2}{(-1-1)(-1+1)} = \frac{0}{0}$  $\frac{0}{0} = ?$ So how can we determine if there is a limit as  $x \rightarrow -1$ ? We could look to see what happens by selecting values of *x* close to  $x = -1$ .

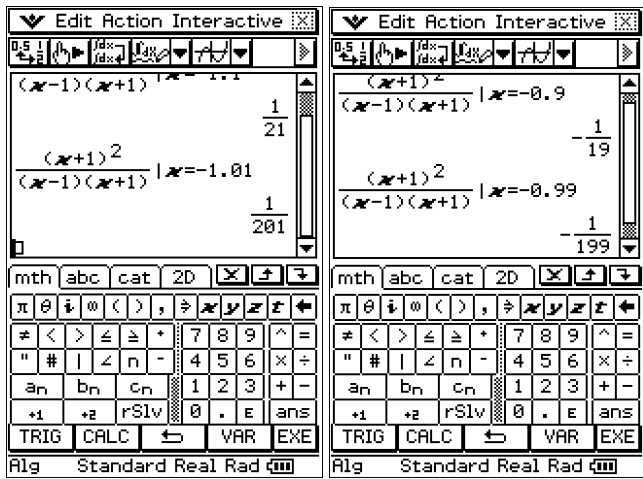

is no limit. As  $x \rightarrow -1$ , f(-1)  $\rightarrow 0$ As  $x \to -1^+$ , f(-1<sup>+</sup>)  $\to 0$ So, the limit *does exis and equals 0*.

This shows that as the values of  $x \rightarrow -1$ . There

Exploring the use of the 2D notation on the Classpad: ' $\Sigma$ '

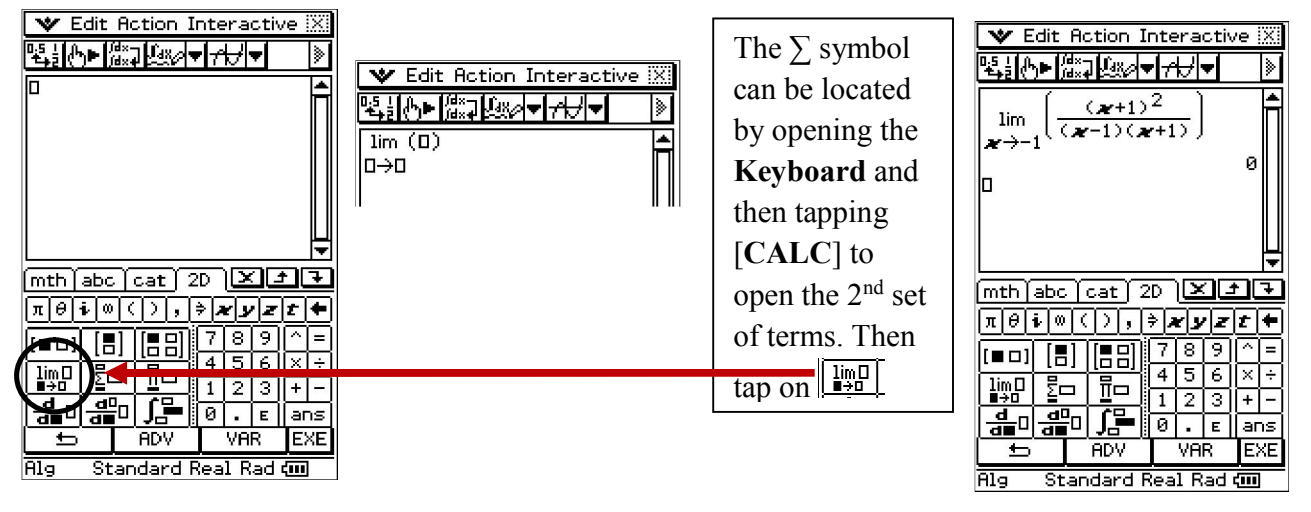

Tip: It is always better to start with a 'clean' working window on the ClassPad when exploring new concepts.

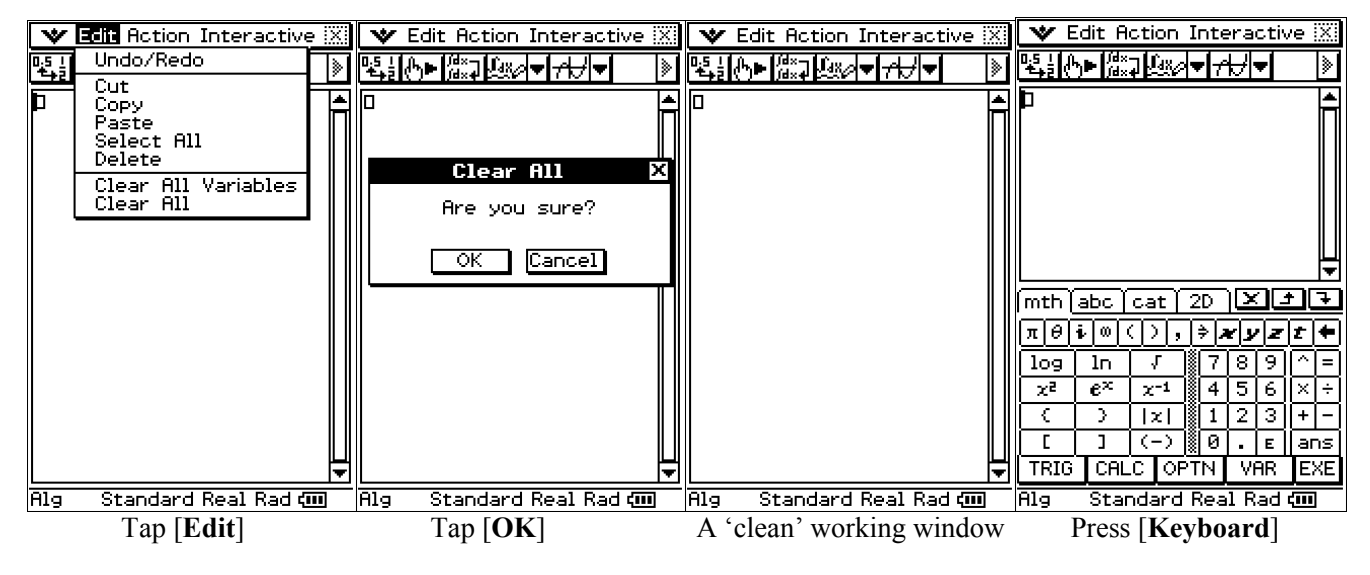

For further tips, more information and software support visit our websites: www.casio.edu.monaco orp.co.nz or http://graphic-technologies.co.nz